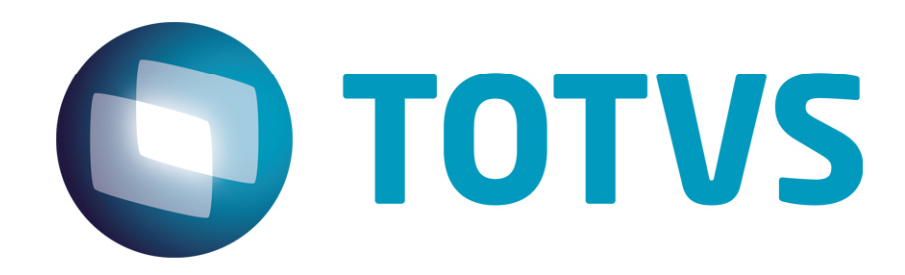

# Orientações Consultoria De Segmentos Geração do registro 05 da Portaria CAT63/99

28/10/2013

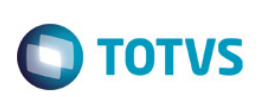

## **Sumário**

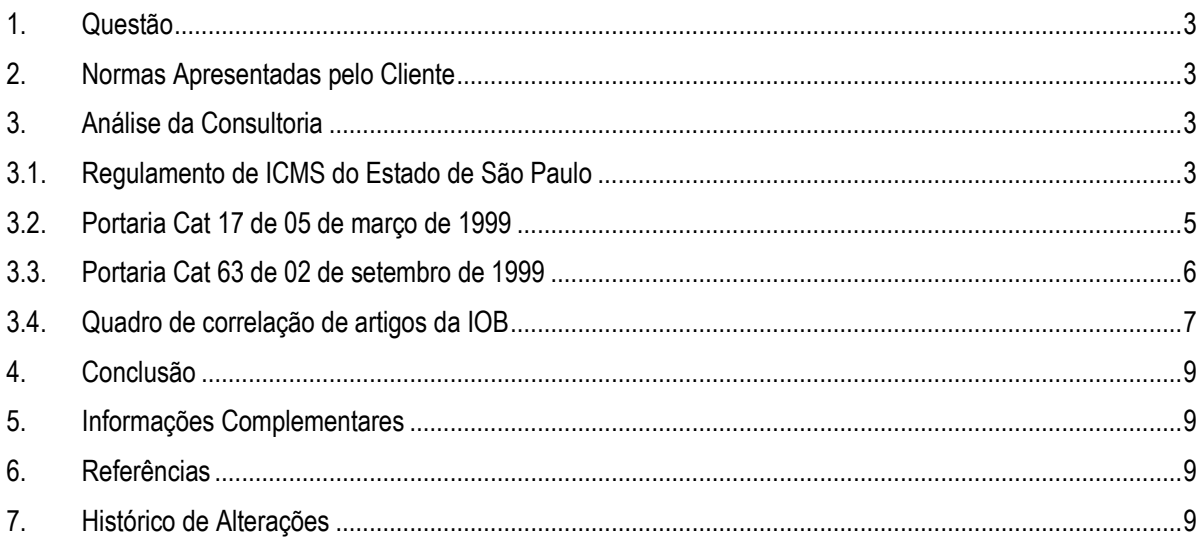

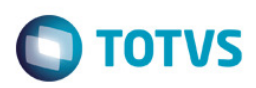

#### 1. Questão

Esta orientação trata da análise do embasamento legal que institui o arquivo magnético disposto na Portaria Cat 63, com destaque as informações apresentadas no registro Tipo 05.

Esta portaria regulamenta a geração do arquivo magnético para enviar ao Estado de São Paulo as informações sobre complemento e ressarcimento de ICMS por Substituição Tributária.

#### 2. Normas Apresentadas pelo Cliente

Não foram apresentadas normas para análise, apenas a questão a ser analisada.

A indicação da legislação pertinente ao caso é de inteira responsabilidade do Cliente solicitante

## 3. Análise da Consultoria

No registro tipo 05 do arquivo magnético regulamentado na Portaria CAT 17/99 e com alterações e layout disponibilizado na Portaria CAT 63/99, dispõe sobre a geração de uma linha para cada alteração de alíquota para o cálculo do ICMS Retido, conforme a vigência desta alíquota. A dúvida apresentada era, coforme contato com o próprio cliente, qual a alíquota que deveria ser considerada: a alíquota interna e vigente do Estado (alíquota padrão) ou a alíquota da operação ou ainda para operações internas, a alíquota padrão do Estado e para operações interestaduais, alíquotas utilizadas conforme o Estado de destino da mercadoria.

Além disto, o período de vigência a ser considerado, como deveria ser estipulado.

### 3.1. Regulamento de ICMS do Estado de São Paulo

TÍTULO II - DA RETENÇÃO ANTECIPADA, DA SUSPENSÃO, DO DIFERIMENTO E DO PAGAMENTO ANTECIPADO DO IMPOSTO.

CAPÍTULO I - DOS PRODUTOS SUJEITOS À RETENÇÃO DO IMPOSTO

SECÃO I - DAS DISPOSICÕES GERAIS

SUBSEÇÃO I - DA DISCIPLINA COMUM

[...]

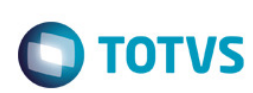

Artigo 265 - O complemento do imposto retido antecipadamente deverá ser pago pelo contribuinte substituído, observada a disciplina estabelecida pela Secretaria da Fazenda, quando: (Redação dada ao artigo pelo Decreto 54.239, de 14-04- 2009; DOE 15-04-2009; Efeitos desde 23-12-2008)

I - o valor da operação ou prestação final com a mercadoria ou serviço for maior que a base de cálculo da retenção, na hipótese desta ter sido fixada nos termos do artigo 40-A;

II - da superveniente majoração da carga tributária incidente sobre a operação ou prestação final com a mercadoria ou serviço.

[...]

#### SUBSEÇÃO III - DO RESSARCIMENTO DO IMPOSTO RETIDO

Artigo 269 - Nas situações adiante indicadas, o estabelecimento do contribuinte substituído que tiver recebido mercadoria ou serviço com retenção do imposto, observada a disciplina estabelecida pela Secretaria da Fazenda, poderá ressarcirse (Lei 6.374/89, art. 66-B, na redação da Lei 9.176/95, art. 3.º, e Convênio ICMS-81/93, cláusula terceira, § 2º, na redação do Convênio ICMS-56/97, cláusula primeira, I):

I - do valor do imposto retido a maior, correspondente à diferença entre o valor que serviu de base à retenção e o valor da operação ou prestação realizada com consumidor ou usuário final;

NOTA - V. DECISÃO NORMATIVA CAT-14/09, de 02-10-2009 (DOE 03-10-2009). ICMS - Substituição tributária - saída de mercadoria, com imposto retido, de estabelecimento substituído (atacadista ou varejista) com destino a estabelecimento de fabricante - crédito do imposto.

II - do valor do imposto retido ou da parcela do imposto retido relativo ao fato gerador presumido não realizado;

III - do valor do imposto retido ou da parcela do imposto retido relativo ao valor acrescido, referente à saída que promover ou à saída subsequente amparada por isenção ou não incidência; (Redação dada ao inciso pelo Decreto 52.104, de 29- 08-2007; DOE 30-08-2007)

IV - do valor do imposto retido ou da parcela do imposto retido em favor deste Estado, referente a operação subsequente, quando promover saída para estabelecimento de contribuinte situado em outro Estado.

§ 1º - Estando a operação subsequente amparada por desoneração referida no inciso III, a remetente, observado o disposto no artigo 274, acrescentará no campo "Informações Complementares" do documento fiscal a seguinte indicação: "A Substituição Tributária Não Inclui a Operação do Destinatário - Art. 269 do RICMS".

§ 2º - As situações indicadas no "caput" serão comprovadas na forma estabelecida pela Secretaria da Fazenda.

§ 3º - O contribuinte substituído também poderá ressarcir-se do valor do imposto retido a maior, na hipótese de superveniente redução da carga tributária incidente sobre a operação ou prestação final com a mercadoria ou serviço.

§ 4º - Para o fim dos incisos II ao IV, considerar-se-á:

1 - imposto retido, o valor informado pelo remetente, quando a mercadoria tiver sido recebida diretamente do sujeito passivo por substituição;

- 2 parcela do imposto retido:
- a) o valor resultante da aplicação da alíquota interna sobre a diferença entre a base de cálculo da retenção e o valor da base de cálculo que seria atribuída

 $\odot$ 

 $\bullet$ 

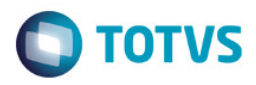

à operação própria do contribuinte substituído do qual foi recebida a mercadoria, caso estivesse submetida ao regime comum de tributação;

b) quando a desoneração indicada no inciso III referir-se à saída subsequente, o valor resultante da aplicação da alíquota interna sobre a diferença entre a base de cálculo da retenção e o valor da base de cálculo que seria atribuída à operação própria do contribuinte substituído que a estiver promovendo, caso estivesse submetida ao regime comum de tributação.

§ 5º - Ocorrendo a desoneração referida no inciso III, será incluída no campo "Informações Complementares" dos documentos fiscais correspondentes a seguinte indicação "Operação não abrangida pela Substituição Tributária", hipótese em que as eventuais operações subsequentes ficarão submetidas às normas comuns previstas na legislação.

§ 6º - O disposto no inciso I aplica-se apenas na hipótese de a base de cálculo do imposto devido por substituição tributária ter sido fixada nos termos do artigo 40-A (Lei 6.374/89, art. 66-B, § 3º, na redação da Lei 13.291/08) (Acrescentado o parágrafo pelo Decreto 54.239, de 14-04-2009; DOE 15-04-2009; Efeitos desde 23- 12-2008)

NOTA- V. PORTARIA CAT-17/99, de 05-03-1999 (DOE 06-03-1999). Estabelece disciplina para o ressarcimento do imposto retido por sujeição passiva por substituição e dispõe sobre procedimentos correlatos.

#### 3.2. Portaria Cat 17 de 05 de março de 1999

CAPÍTULO III DO MÉTODO ANUAL

#### CAPÍTULO V DOS PROCEDIMENTOS DECORRENTES DA MAJORAÇÃO OU REDUÇÃO DA ALÍQUOTA

Artigo 8º - O imposto a ser complementado ou a ser ressarcido, na hipótese de superveniente majoração ou redução da carga tributária incidente sobre a operação ou prestação final com a mercadoria ou serviço, decorrente de alteração na alíquota utilizada na retenção, de que tratam o parágrafo único do artigo 244 e o § 3º do artigo 248 do Regulamento do ICMS, será apurado pelo contribuinte substituído em relação ao estoque de mercadoria recebida com imposto retido, existente no final do dia imediatamente anterior ao da vigência da nova alíquota, mediante o cumprimento dos seguintes procedimentos:

I - elaborará relação das mercadorias existentes em estoque, contendo:

- a) a identificação da mercadoria;
- b) a quantidade;
- c) a especificação da unidade utilizada na contagem;

d) o valor total da Base de Cálculo da Retenção, obtido nos documentos fiscais das entradas mais recentes e suficientes para comportar a quantidade registrada ou, caso adotado, no controle de estoque da mercadoria, previsto no Capítulo II;

II - elaborará demonstrativo no Livro Registro de Saídas, após o fechamento dos registros do mês em que ocorreu o termo final de vigência da alíquota anterior, sob o título Apuração do Imposto a ser Complementado ou Ressarcido em Razão de

5

൳

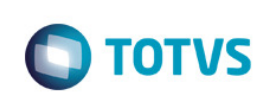

Alteração na Alíquota, que conterá as seguintes informações, sob as denominações:

a) Base de Cálculo da Retenção de Mercadoria Existente em Estoque no Estabelecimento, o somatório dos valores referidos na alínea d do inciso anterior; b) Imposto Retido pela Alíquota de %, o resultado da aplicação da alíquota vigente na data do levantamento do estoque sobre o valor referido na alínea anterior, com a indicação dessa alíquota na denominação correspondente;

c) Imposto Devido pela Alíquota de %, o resultado da aplicação da alíquota vigente a partir do dia imediatamente seguinte ao do levantamento do estoque sobre o valor referido na alínea a, com a indicação dessa alíquota na denominação correspondente;

d) Diferença do Imposto a ser Complementado ou Diferença do Imposto a ser Ressarcido, conforme o caso, a diferença entre os valores a que se referem as alíneas b e c;

III - lançará o valor apurado nos termos da alínea d do inciso anterior no livro Registro de Apuração do ICMS, observado, no que couber, o disposto no artigo anterior.

§ 1º - Também será incluída na relação das mercadorias existentes em estoque, prevista no inciso I, a mercadoria entrada no estabelecimento após o termo inicial de vigência da nova alíquota e que, no entanto, registre saída do estabelecimento remetente em data anterior . (Parágrafo acrescentado pela Portaria CAT-63/99, de 02-09-1999; DOE 03-09-1999; Efeitos a partir do termo inicial de vigência da Portaria CAT 17/99, de 05-03-1999)

§ 2º - Quando o termo inicial de vigência da nova alíquota não ocorrer no primeiro dia do período de apuração do imposto a ser complementado ou a ser ressarcido, além das providências previstas no caput: (Parágrafo acrescentado pela Portaria CAT-63/99, de 02-09-1999; DOE 03-09-1999; Efeitos a partir do termo inicial de vigência da Portaria CAT 17/99, de 05-03-1999)

1 - tratando-se de contribuinte substituído enquadrado no método permanente, deverá ser antecipado o encerramento da escrituração do respectivo controle de estoque, referido no item 3 do § 2º do artigo 4º ou no item 3 do § 2º do artigo 5º, para o dia imediatamente anterior ao termo inicial de vigência da nova alíquota, devendo ser transportados para a apuração do período os valores correspondentes, de acordo com a alíquota vigente até tal data;

2 - tratando-se de contribuinte substituído enquadrado no método anual, o valor referido na alínea a do inciso II será considerado no demonstrativo previsto no § 5º do artigo 6º como:

a) Base de Cálculo da Retenção do Estoque Final, relativamente à apuração correspondente ao período de vigência da alíquota anterior;

b) Base de Cálculo da Retenção do Estoque Inicial, relativamente à apuração correspondente ao período de vigência da nova alíquota.

§ 3º - Na hipótese do item 1 do parágrafo anterior, será iniciado novo controle de estoque a partir do termo inicial de vigência da nova alíquota, com o saldo inicial extraído do estoque remanescente do controle imediatamente anterior.

#### 3.3. Portaria Cat 63 de 02 de setembro de 1999

10. REGISTRO TIPO 05: Alíquota de ICMS

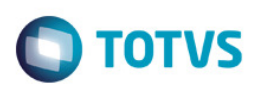

#### ALÍQUOTA DE ICMS

N.º Denominação do Campo Conteúdo Tamanho Posição Formato

01 - Tipo "05" 2 1 2 N

02 - Código - Código da mercadoria 14 3 16 X

03 - Data Inicial A data do início do período de acordo com a alíquota de ICMS vigente para a mercadoria 8 17 24 D

04 Data Final A data do fim do período de acordo com a alíquota de ICMS vigente para a mercadoria 8 25 32 D

05 Alíquota de ICMS Alíquota de ICMS vigente para as operações internas com a mercadoria (com 2 decimais) 4 33 36 N

10.1 – OBSERVAÇÕES

10.1.1 - Registro utilizado para identificar as mudanças de alíquota de ICMS das mercadorias enquadradas na sistemática de substituição tributária;

10.1.2 - Sua finalidade é permitir o cálculo do imposto a ser complementado ou a ser ressarcido, conforme os períodos de vigência de cada uma das alíquotas, nos termos dos §§ 2º e 3º do artigo 8º e de acordo com os demonstrativos pertinentes previstos nesta portaria (modelo 1 ou modelo 2);

10.1.3 - Deve conter um registro para cada uma das alíquotas de ICMS vigentes no período, para as operações internas com as mercadorias indicadas no registro Tipo 04;

10.1.4 - CAMPO 02 - Deve ser preenchido em conformidade com o registro Tipo  $04:$ 

10.1.5 - CAMPO 03 e 04 - Informam, respectivamente, as datas inicial e final do período de vigência da alíquota;

10.1.6 - CAMPO 05 - Deve consignar a alíquota de ICMS vigente para as operações internas, no respectivo período;

10.1.7 - Para facilitar o entendimento, segue o exemplo hipotético: Caso a alíquota de ICMS para a mercadoria de código "AA001" tenha sofrido uma única alteração durante o período de prestação das informações (por exemplo, 01/05/1999 a 31/05/1999) de 12% para 9,5% em 20/05/1999, haveria a necessidade de informar dois registros para identificar a mudança, da seguinte forma:

\* 1º Registro: CAMPO 01 = "05", CAMPO 02 = "AA001", CAMPO 03 = "19990501" (01/05/1999), CAMPO 04 = "19990519" (19/05/1999) e CAMPO 05 = "1200";

\* 2º Registro: CAMPO 01 = "05", CAMPO 02 = "AA001", CAMPO 03 = "19990520" (20/05/1999), CAMPO 04 = "19990531" (31/05/1999) e CAMPO 05 = "0950".

#### 3.4. Quadro de correlação de artigos da IOB

Tabela de correlação entre os artigos do RICMS de 1991 e RICMS de 2000. Alguns artigos que foram alterados são citados na Portaria Cat 17 de 1999:

ഁ

7

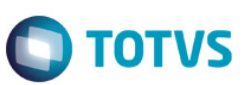

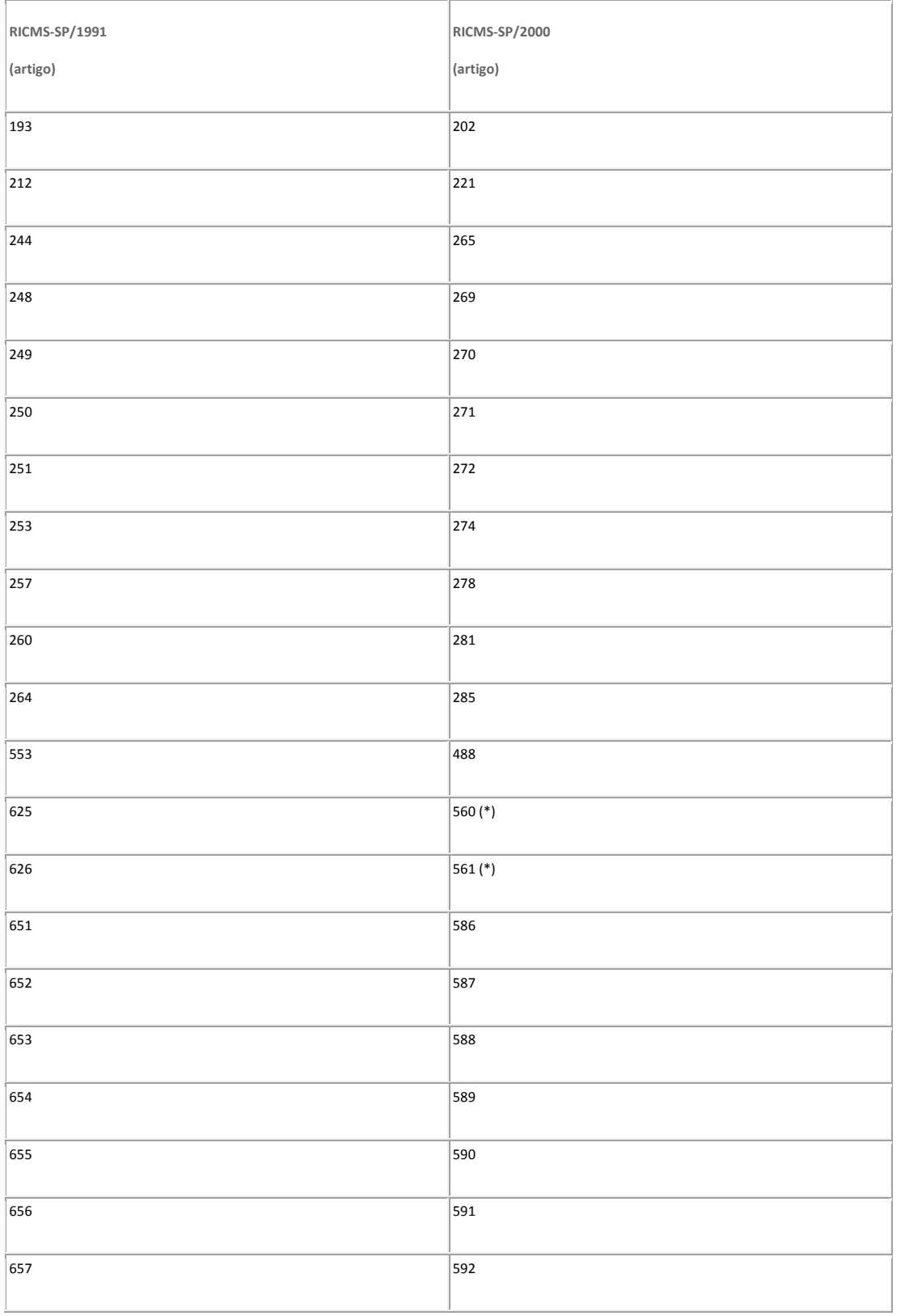

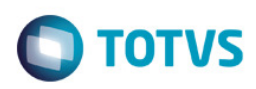

#### 4. Conclusão

Conforme análise realizada nos embasamentos que tratam a questão da geração do arquivo magnético da Portaria CAT 63/99 (RICMS do Estado de São Paulo: Portaria CAT 17/99 e Portaria CAT 63/99), verificamos que a própria Portaria quando determina o layout do arquivo magnético, menciona o tratamento a ser seguido, da seguinte forma:

Quando houver alteração para a alíquota interna do Estado, deverá ser gerado um registro para cada mercadoria, informando a vigência da alíquota anterior (data de /até) e a vigência da alíquota posterior (data de / até), para calcular o valor do imposto a ser complementado ou ressarcido.

O ICMS retido será calculado com a alíquota padrão do Estado e não com a alíquota da operação, salvo disposto em contrário. Neste caso, não deverá ser levado em conta à alíquota da operação, onde só calculamos o ICMS Próprio e sim a alíquota interna do Estado. Mencionamos ainda que a alíquota interna do Estado é aquela disposta em seu Regulamento de ICMS. A alíquota da operação é aquela em que:

- operação interna = alíquota do Estado

- operação interestadual = alíquota interestadual que pode ser 12 / 7 / 4 (para produtos importados conforme resolução 13/2013 do senado).

Se houver alteração de alíquota padrão, deverá ser gerado mais de uma linha no referido registro, conquanto sejam realizadas as alterações. Também deverão ser informadas todas as vigências iniciais e finais de cada alíquota.

"O conteúdo deste documento não acarreta a assunção de nenhuma obrigação da Totvs perante o Cliente solicitante e/ou terceiros que porventura tiverem acesso ao material, tampouco representa a interpretação ou recomendação da TOTVS sobre qualquer lei ou norma. O intuito da Totvs é auxiliar o cliente na correta utilização do software no que diz respeito à aderência à legislação objeto da análise. Assim sendo, é de TOTAL RESPONSABILIDADE do Cliente solicitante, a correta interpretação e aplicação da legislação em vigor para a utilização do software contratado, incluindo, mas não se limitando a todas as obrigações tributárias principais e acessórias.

### 5. Informações Complementares

Nesta análise somente a geração do arquivo magnético regulamentado pela Portaria CAT 63/99 terá algum procedimento a ser verificado.

## 6. Referências

- http://info.fazenda.sp.gov.br/NXT/gateway.dll?f=templates&fn=default.htm&vid=sefaz\_tributaria:vtribut
- http://www.iobonlineregulatorio.com.br/pages/core/coreDocuments.jsf?guid=I6187C589B2BD0F8AE040DE0A24AC6888& nota=0&tipodoc=3&esfera=ES&ls=2&index=3#pcicsp-03683-1.1
- http://info.fazenda.sp.gov.br/NXT/gateway.dll?f=templates&fn=default.htm&vid=sefaz\_tributaria:vtribut

### 7. Histórico de Alterações

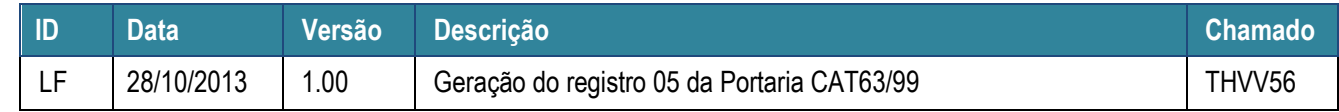

Este

ര $\overline{a}$ 

ഁ